# **Model przypadków użycia - rola diagramów aktywności Część 2**

**Wykładowca**

**Dr inż. Zofia Kruczkiewicz**

Zofia Kruczkiewicz – Wyklad\_INP002017\_4 1

# **Diagramy czynności**

# **I. Diagramy czynności UML**

**https://sparxsystems.com/resources/tutorials/uml2/activity-diagram.html**

# **I. Przykład diagramów czynności UML – modelowanie przepływu czynności**

(wg Booch G., Rumbaugh J., Jacobson I., UML przewodnik użytkownika)

# **Diagramy czynności**

**I. Diagramy czynności UML**

### **Diagramy UML 2 – część druga**

Na podstawie **UML 2.0 Tutorial** 

**[https://sparxsystems.com/resources/tutorials/uml2/activity](https://sparxsystems.com/resources/tutorials/uml2/activity-diagram.html)diagram.html**

**[https://sparxsystems.com/resources/tutorials/uml/dynamic](https://sparxsystems.com/resources/tutorials/uml/dynamic-model.html)model.html**

**Dwa rodzaje diagramów UML 2**

**Diagramy UML modelowania strukturalnego**

- **Diagramy pakietów**
- **Diagramy klas**
- **Diagramy obiektów**
- **Diagramy mieszane**
- **Diagramy komponentów**
- **Diagramy wdrożenia**

## **Diagramy UML modelowania zachowania**

- *Diagramy przypadków użycia*
- *Diagramy czynności*
- **Diagramy stanów**
- **Diagramy komunikacji**
- **Diagramy sekwencji**
- **Diagramy czasu**
- $\kappa$ cji $\frac{5}{2}$ • **Diagramy interakcji**

# **Diagramy czynności**

**Diagram czynności** opisuje interakcje między obiektami:

- **jak** pobierane są operacje,
- **co** operacje wykonują (zmiana stanu obiektu),
- **kiedy** operacje są wykonywane (sekwencje czynności lub akcji)
- **gdzie** są wykonywane.

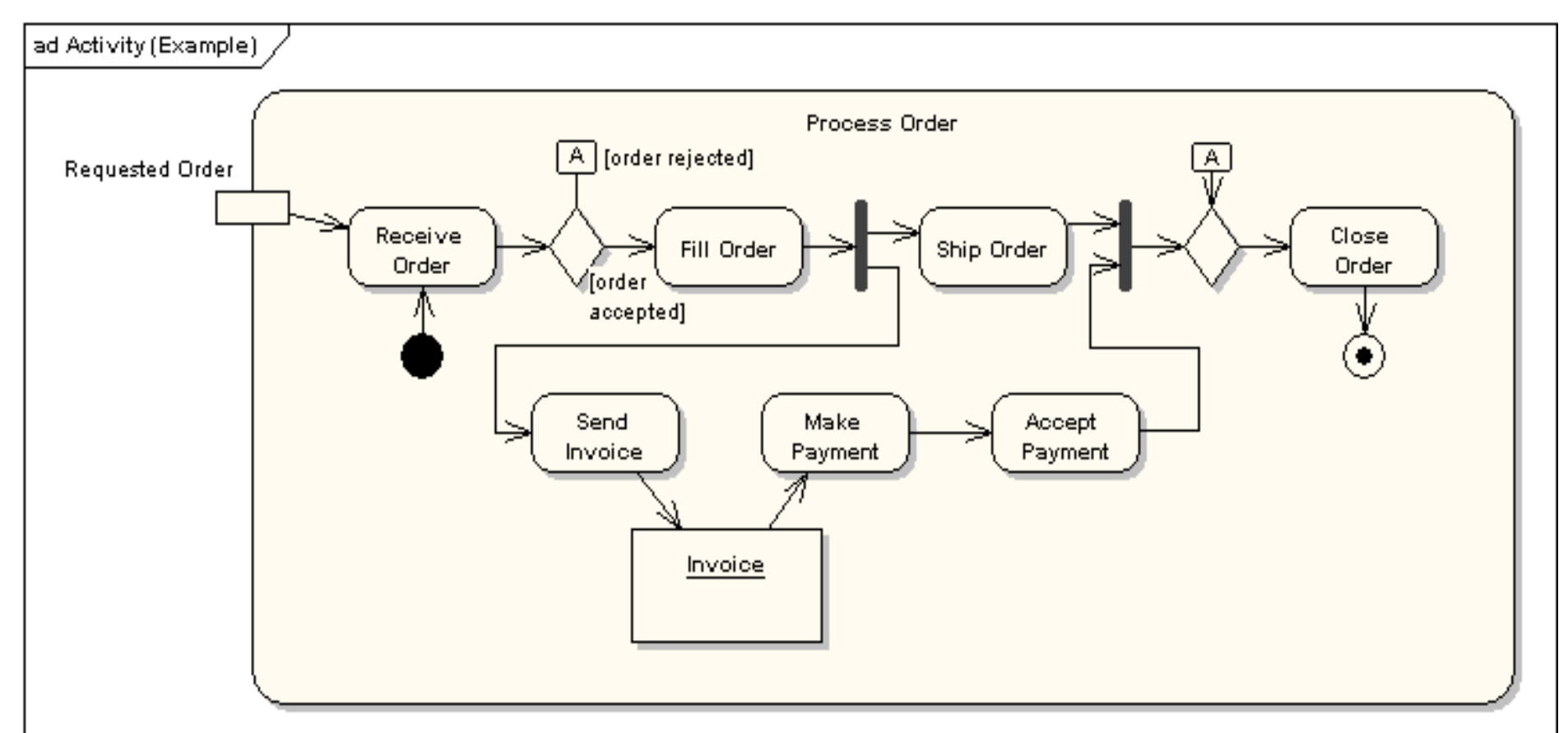

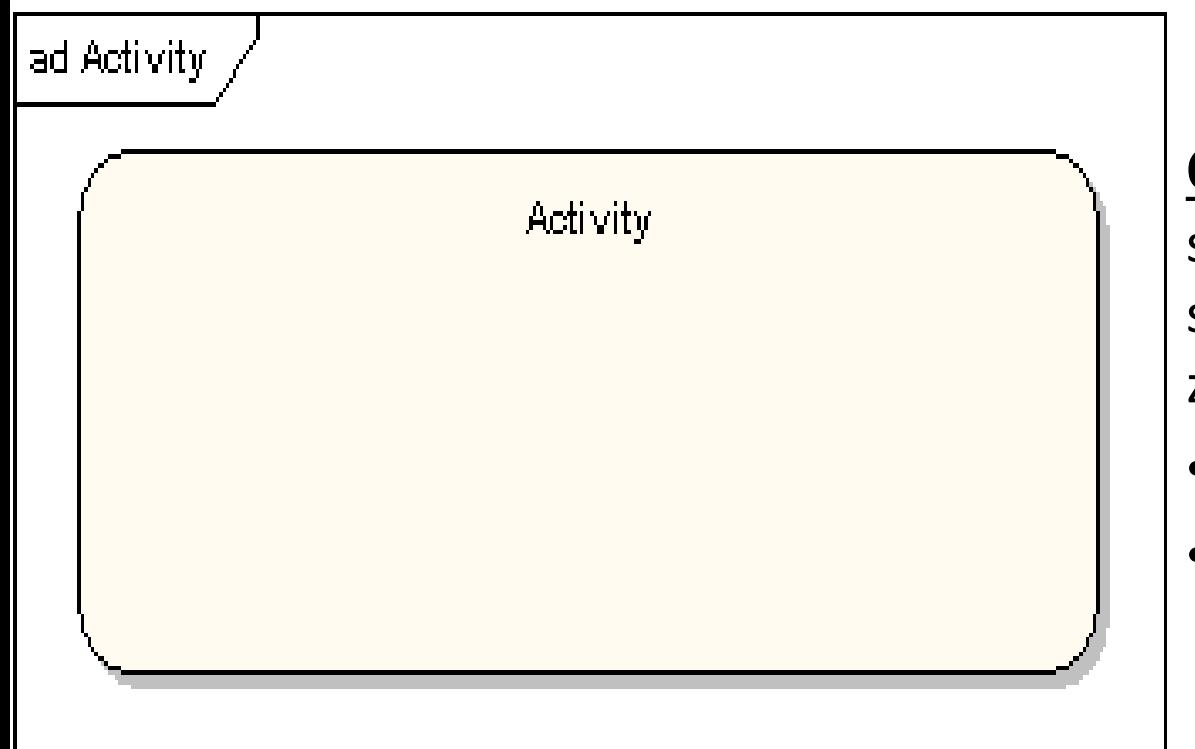

**Czynność**- zawiera specyfikację sparametryzowanych zachowań:

- akcje
- przepływ sterowania

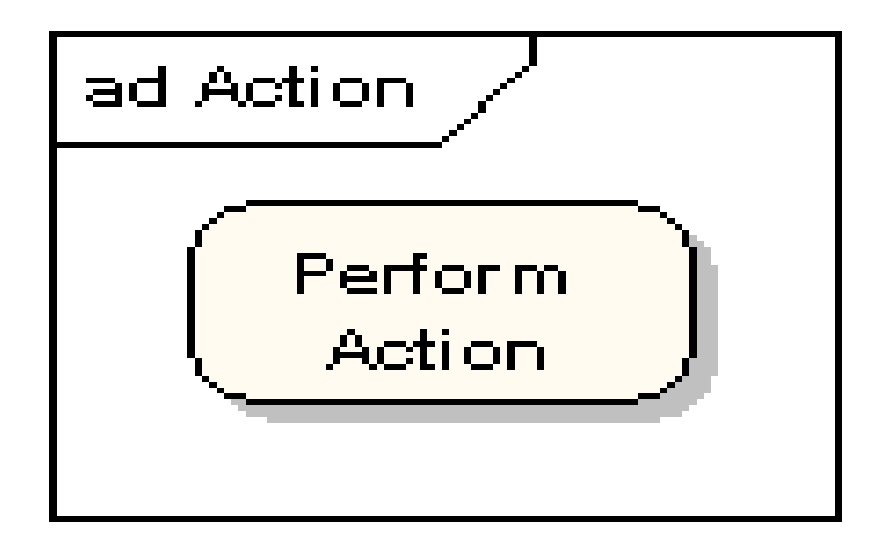

**Akcja** – elementarny krok czynności

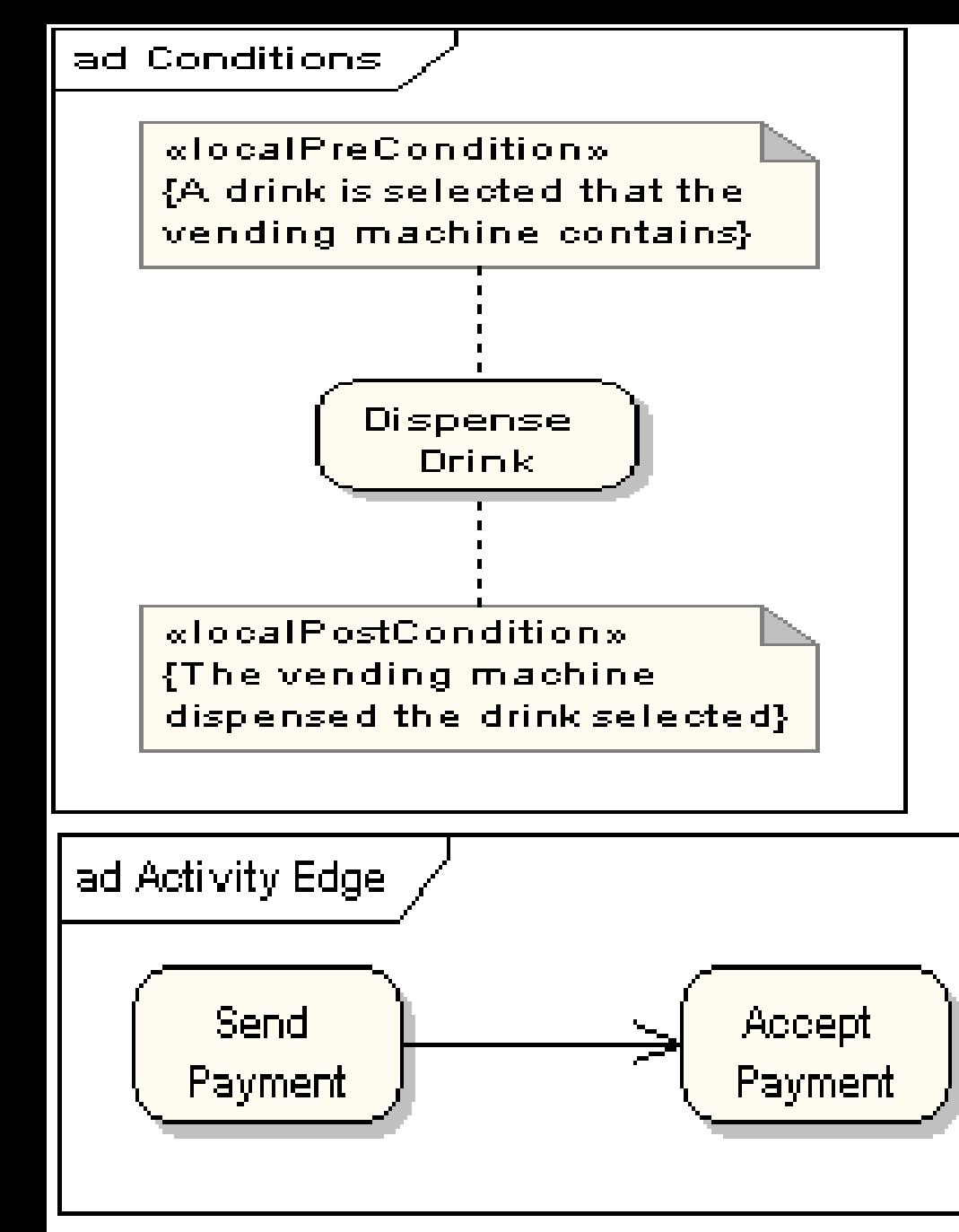

# **Ograniczenia akcji**:

Warunki przed akcją i po akcji

np.

**Warunek przed:** Wybór napoju w automacie, jeśli istnieje **Stan:** akcja wydania napoju (*Dispense drink*) **Warunek po**: Maszyna wydała

wybrany napój

## **Przepływ sterowania:**

Przejście z jednej akcji aktywności do akcji drugiej aktywności

np.

wysłanie opłaty (*Send Payment*) i akceptacja opłaty (*Accept Payment*)

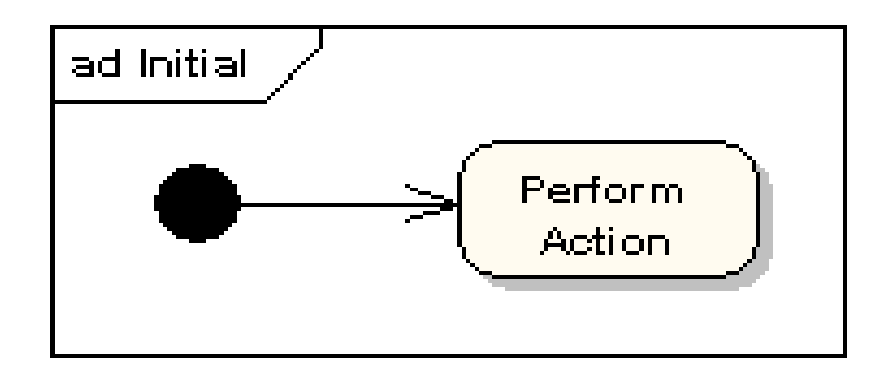

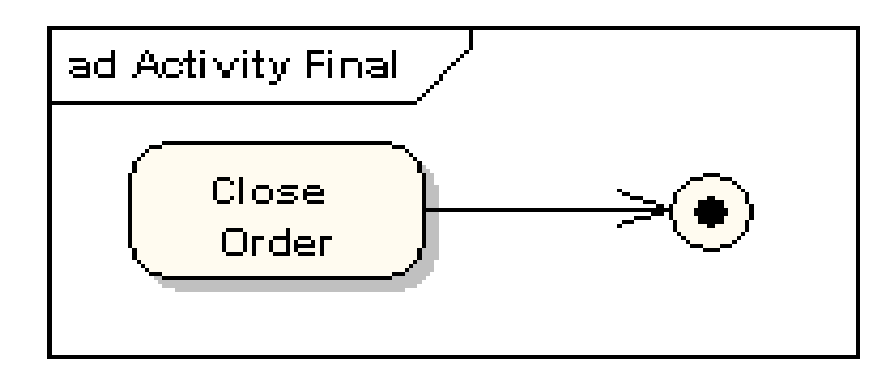

## **Wierzchołek początkowy**

(*Initial*) wielu przebiegów sterowania

**Wierzchołek końcowy** (*Final*) wielu przebiegów sterowania związanych z jedną czynnością

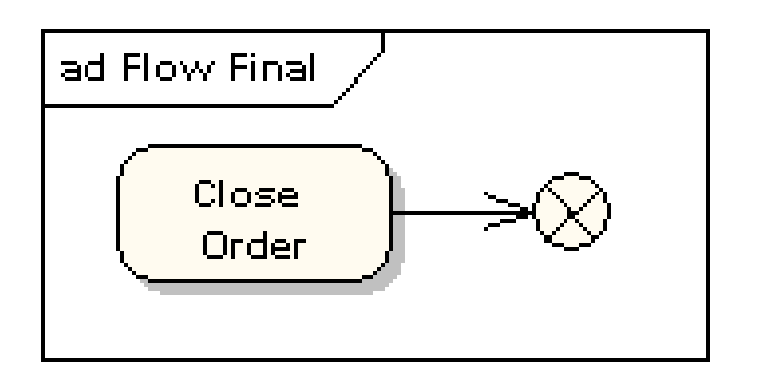

# **Wierzchołek końca sterowania**

(*Flow Final*) koniec pojedynczego przebiegu sterowania

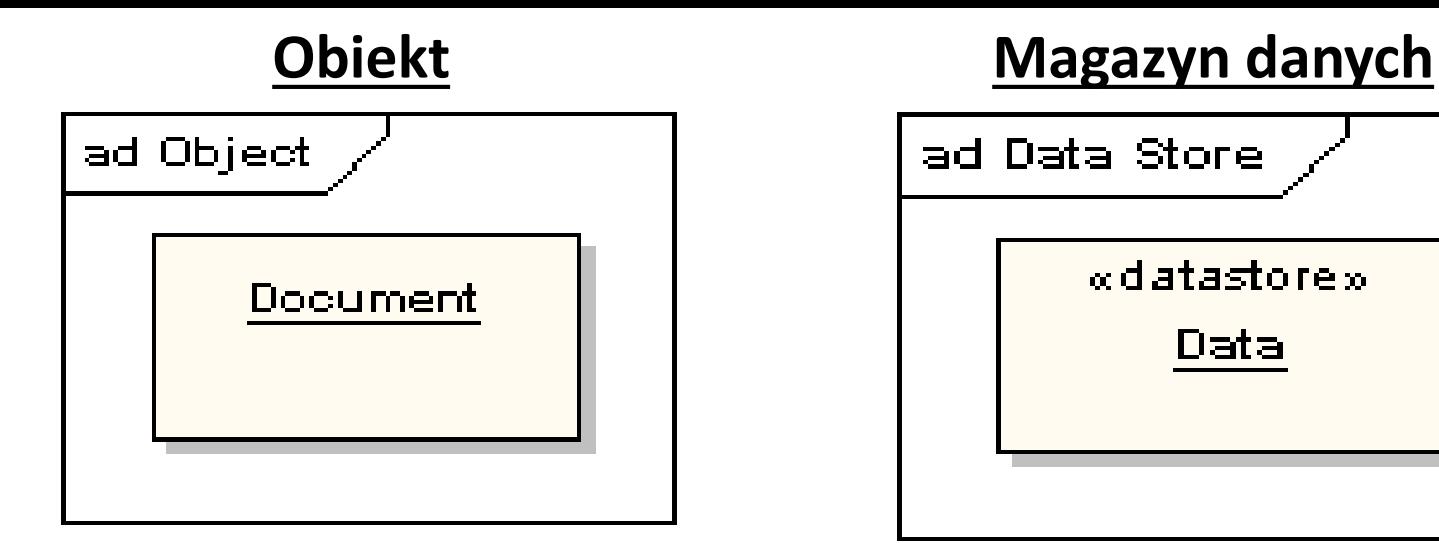

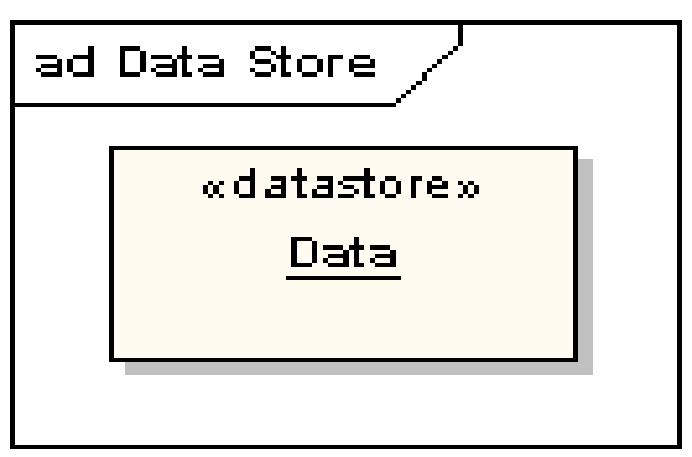

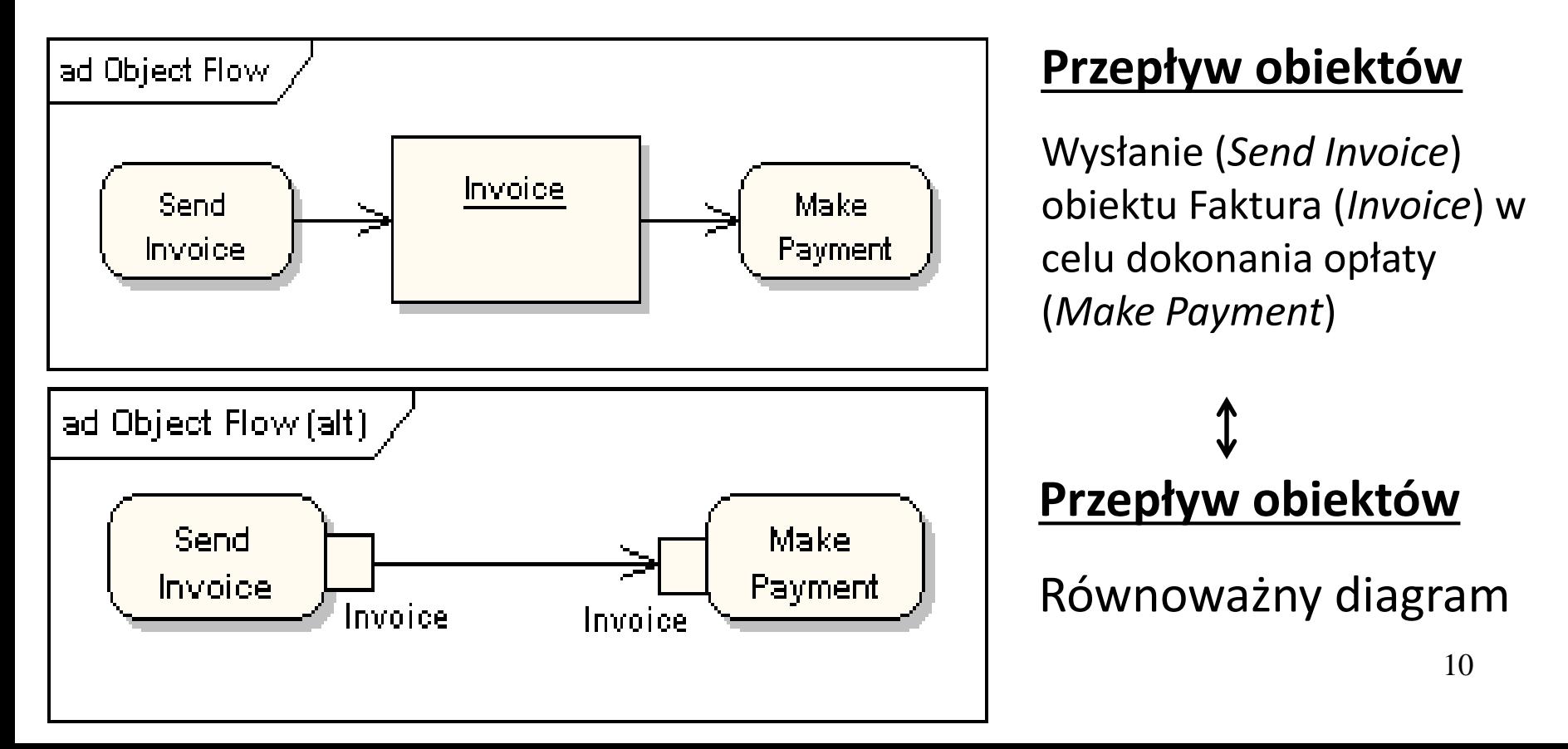

## **Węzły decyzji i scalania**

Wybór przepływu sterowania w węźle decyzji (*Decision Node*) po zbadaniu warunku (*condition*) i scalenie z przepływem sterowania znajdującym się za węzłem scalania (*Merge Node*)

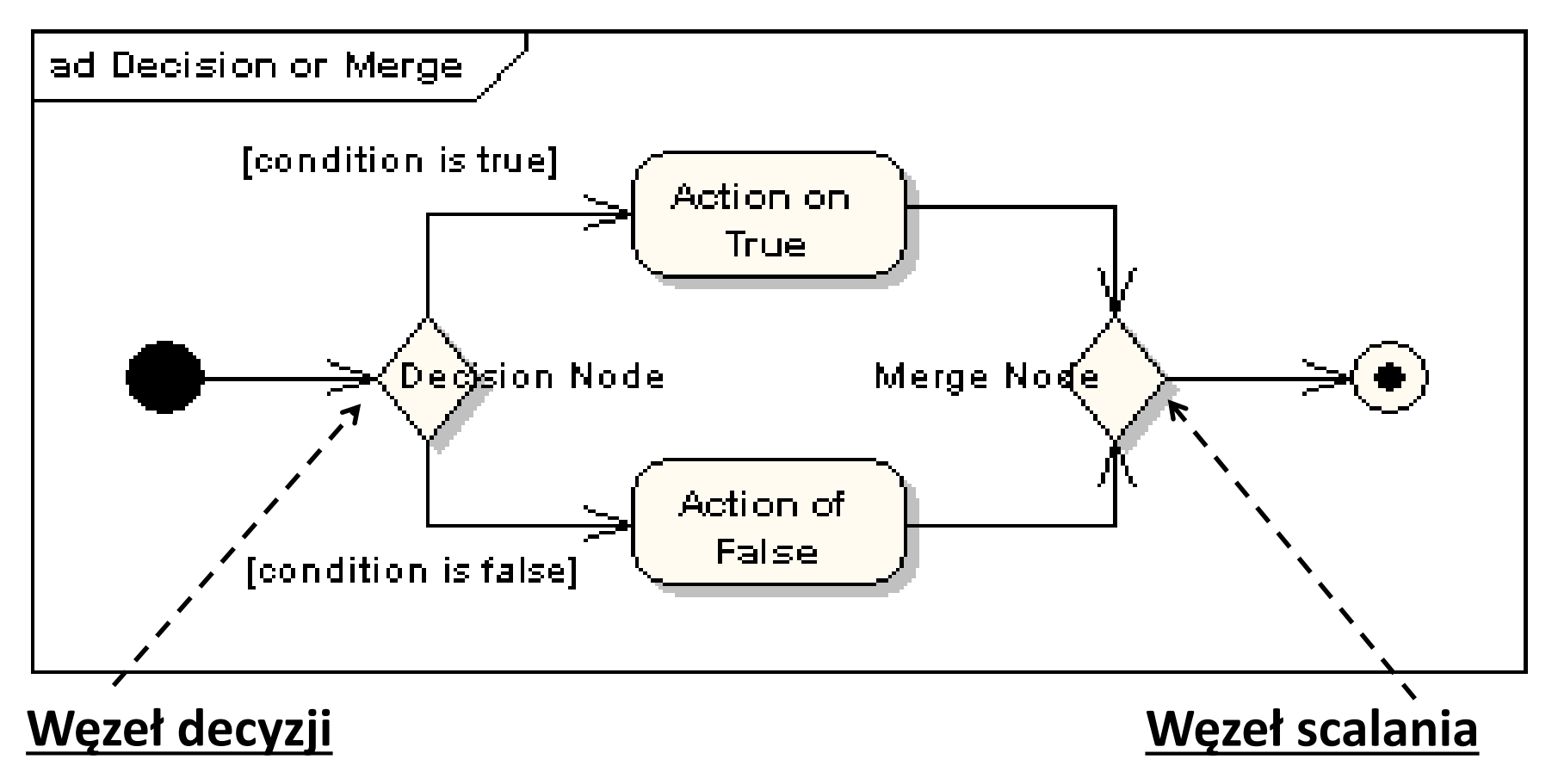

#### **Węzły rozdzielania i łączenia**

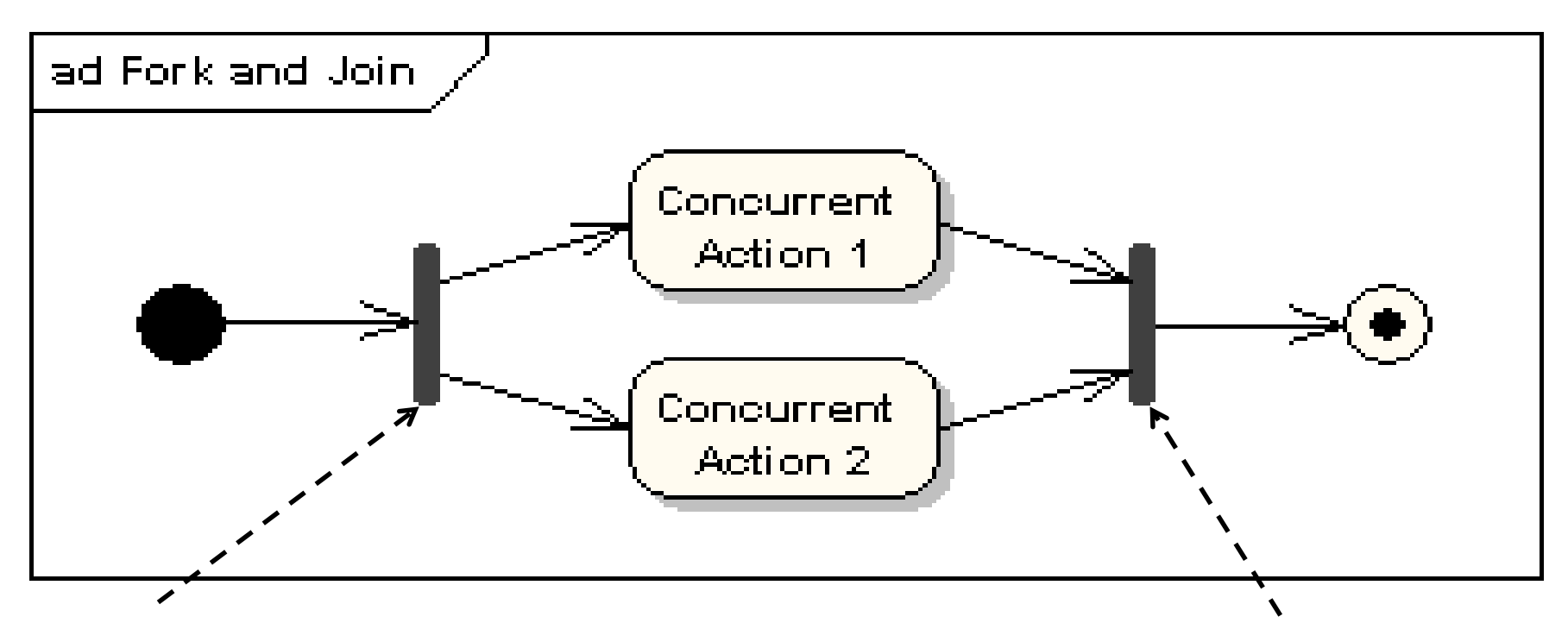

**Węzeł rozdzielania** (*Fork – pionowa lub pozioma linia*) **przepływu sterowania** na kilka współbieżnie działających przepływów sterowania

**Węzeł łączenia** (*Join - pionowa lub pozioma linia*) **współbieżnie działających przepływów sterowania do jednego przepływu sterowania** –po zakończeniu każdego z tych współbieżnych procesów

# **Region rozszerzający - powtarzanie czynności:** iteracyjnie (*iterative*), równolegle (*parallel*) lub w postaci strumienia (*stream*) – nazwa sposobu wykonania regionu diagramu czynności

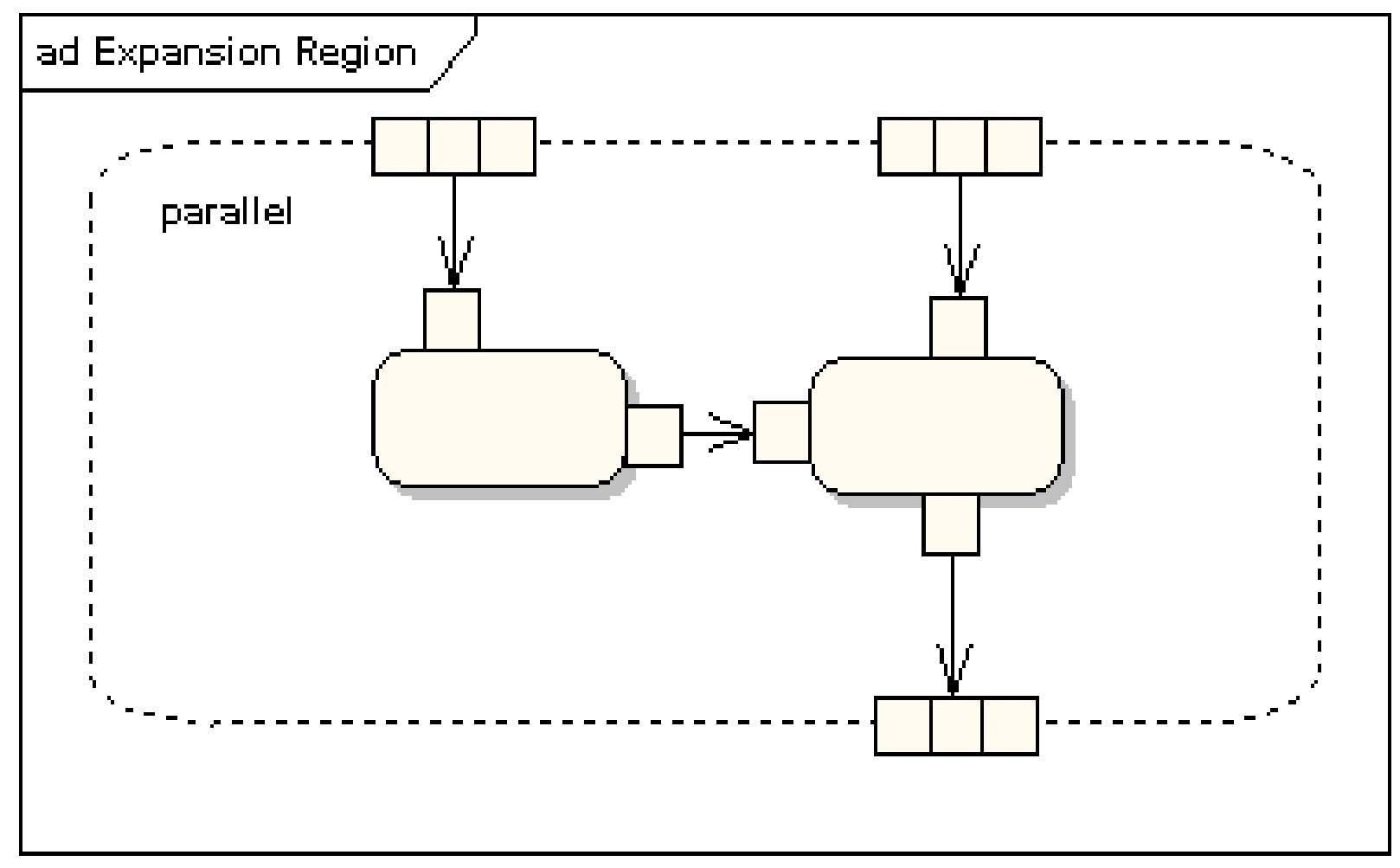

## **Obsługa wyjątków**

Np.Reakcja na błąd podczas wykonania akcji w czynności "*Protected Node*" – nastąpi przerwanie tych akcji i przejście do wykonania akcji w czynności "*Exception Handler Node*"

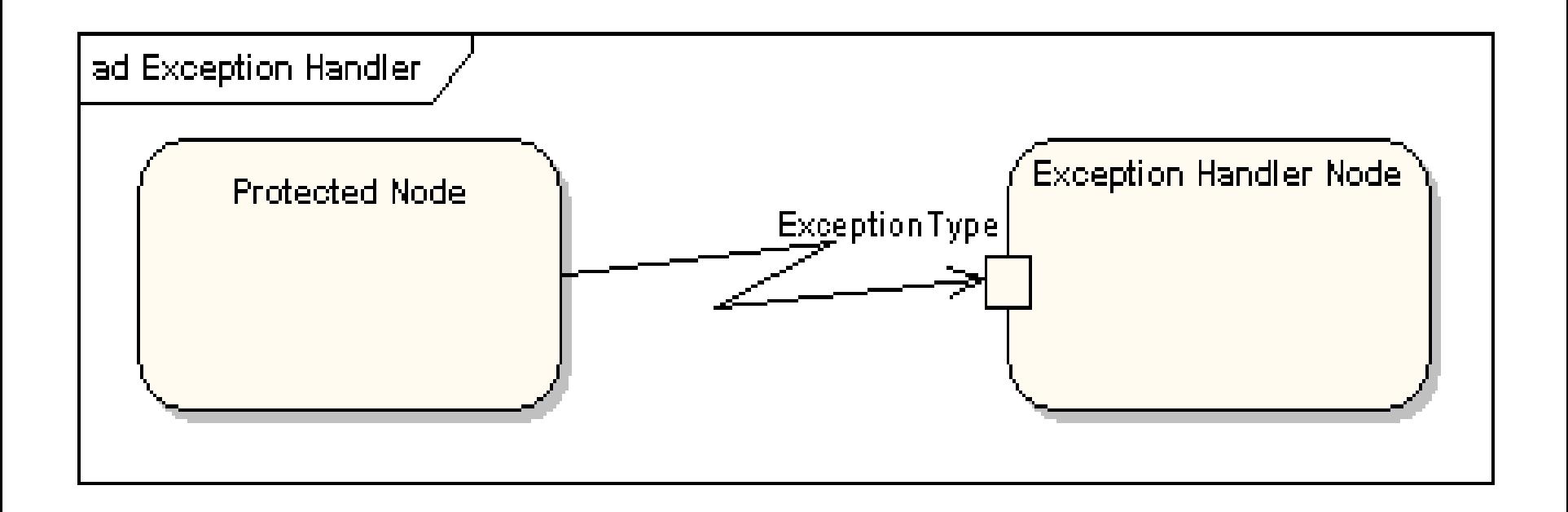

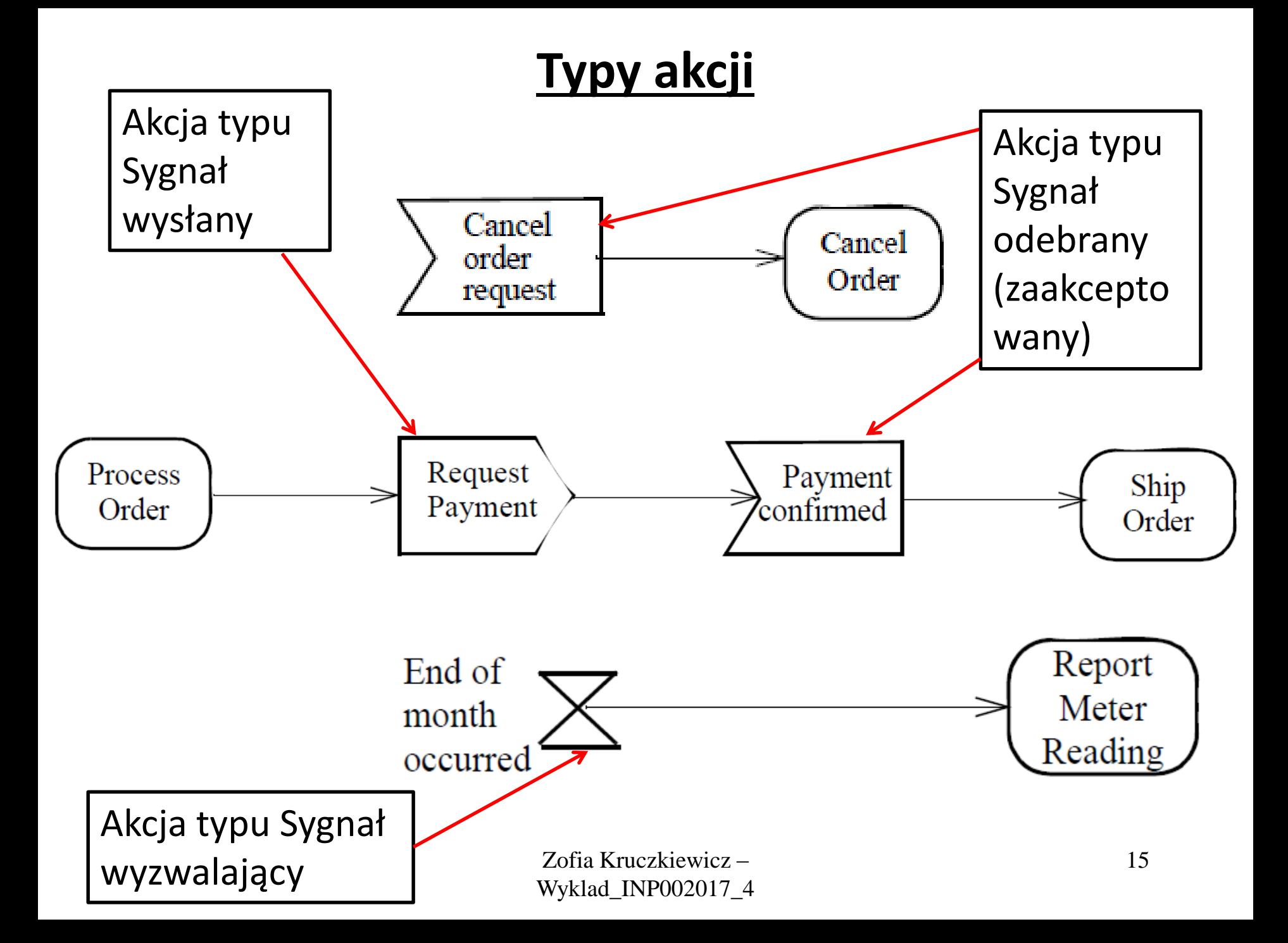

### **Obsługa przerwań** reakcja na inną akcję niż typowa

Np. Akcja "*Process Order*" aktywności zostanie wykonana i następnie można przejść do kolejnej czynności i wykonać akcję "*Close Order*" i zakończyć proces. Jednak w przypadku, gdy podczas akcji "Process Order" nastąpi przerwanie "*Cancel Request*", zostanie wykonana akcja "*Cancel Order*" w innej czynności i nastąpi zakończenie procesu.

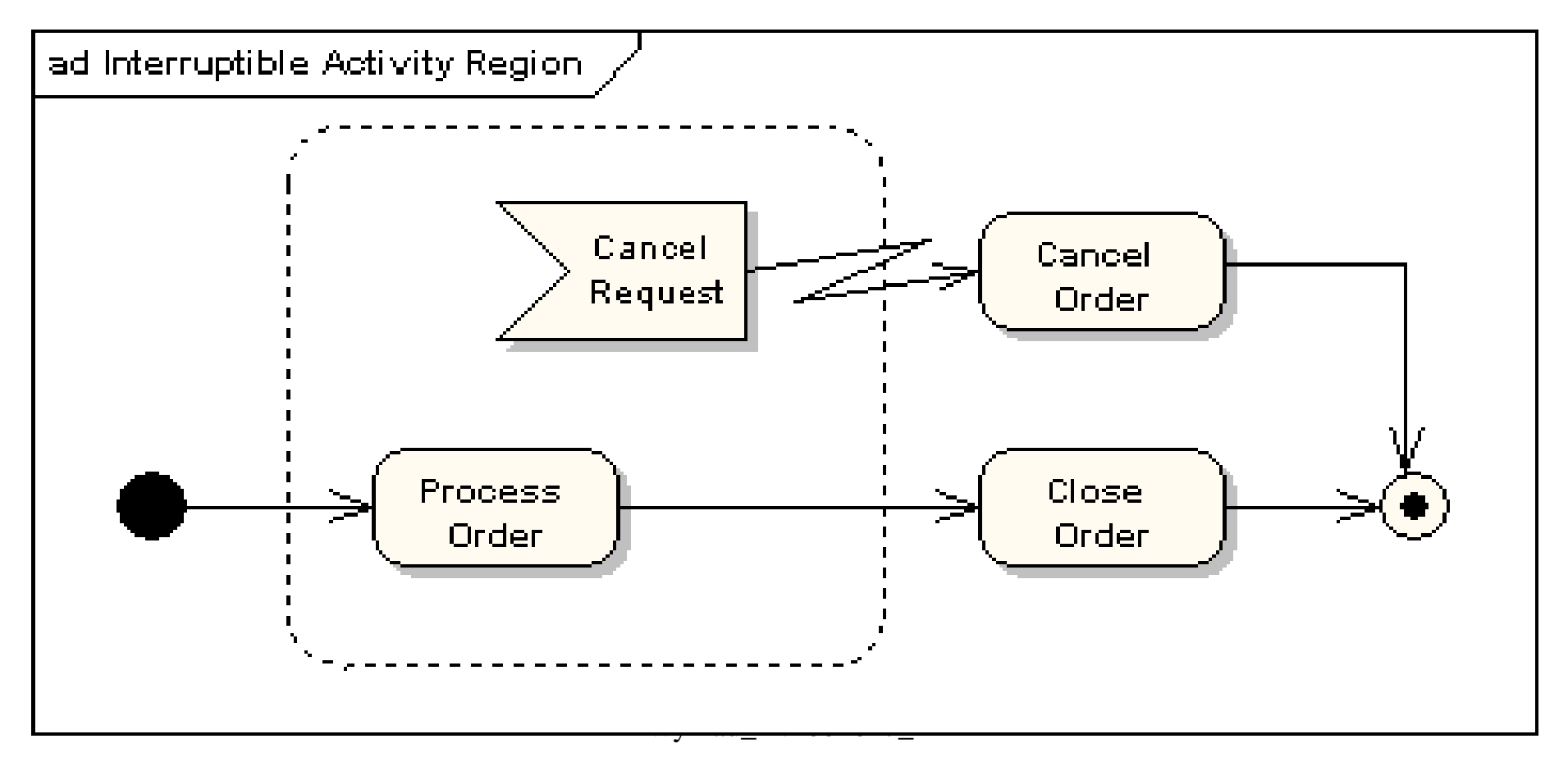

**Partycje(tory)** – np. podział czynności wykonywanych na obiekcie Faktura (*Invoice*) przez dwa różne obiekty reprezentowane przez partycje: Wydział Finansowy (*Accounting Department*) i klienta (*Customer*).

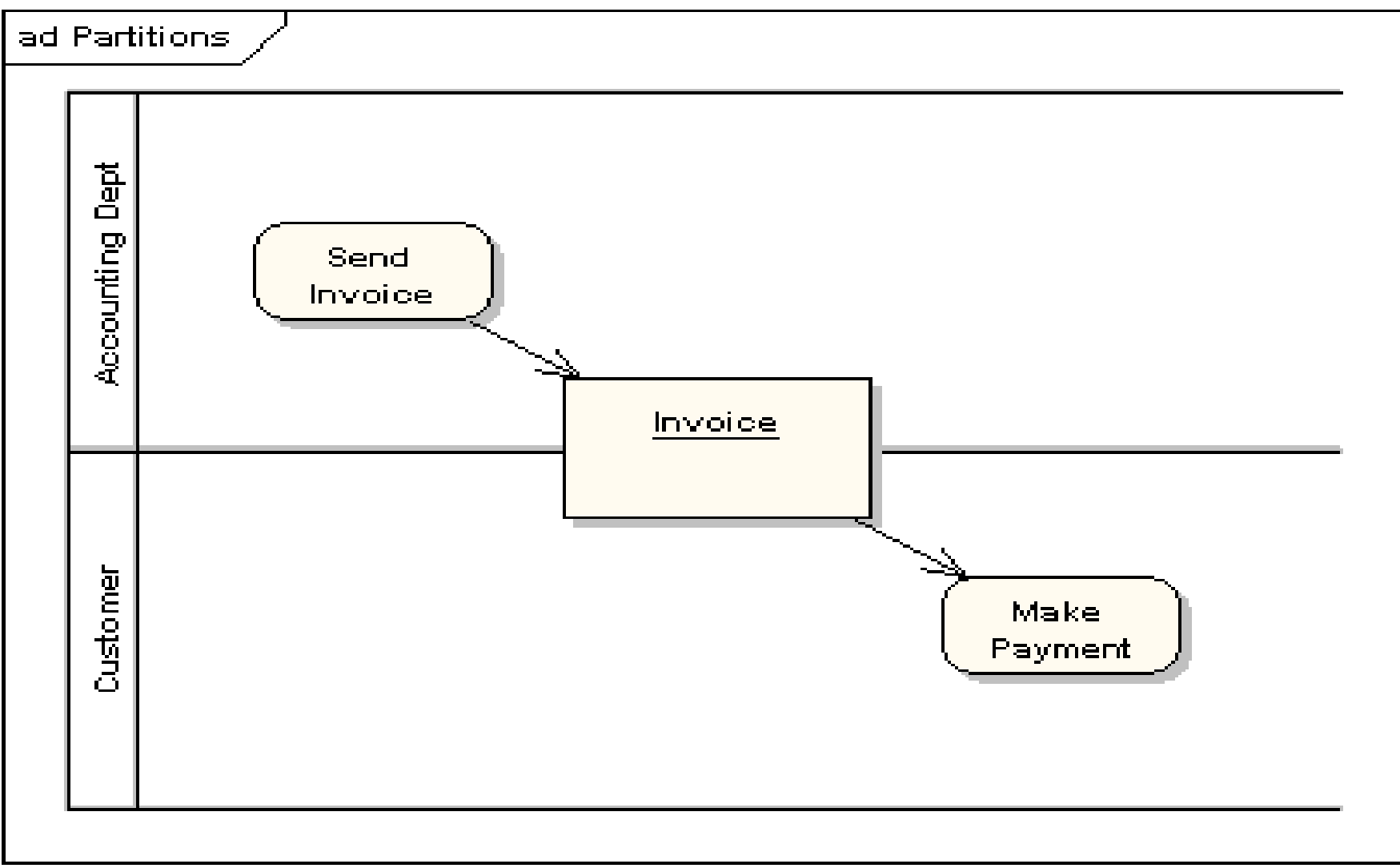

# **Diagramy czynności**

**I. Diagramy czynności UML**

**https://sparxsystems.com/resources/tutorials/uml2/activity-diagram.html**

**II. Przykład diagramów czynności UML – modelowanie przepływu czynności i obiektów**

**(wg Booch G., Rumbaugh J., Jacobson I., UML przewodnik użytkownika)**

# **Diagramy czynności - System sporządzania rachunków Kontynuacja (przykład 2 z wykładu 4, Część 1)**

**(1)** Diagram czynności jako **model biznesowy** systemu sprzedaży towarów – proces zakupu

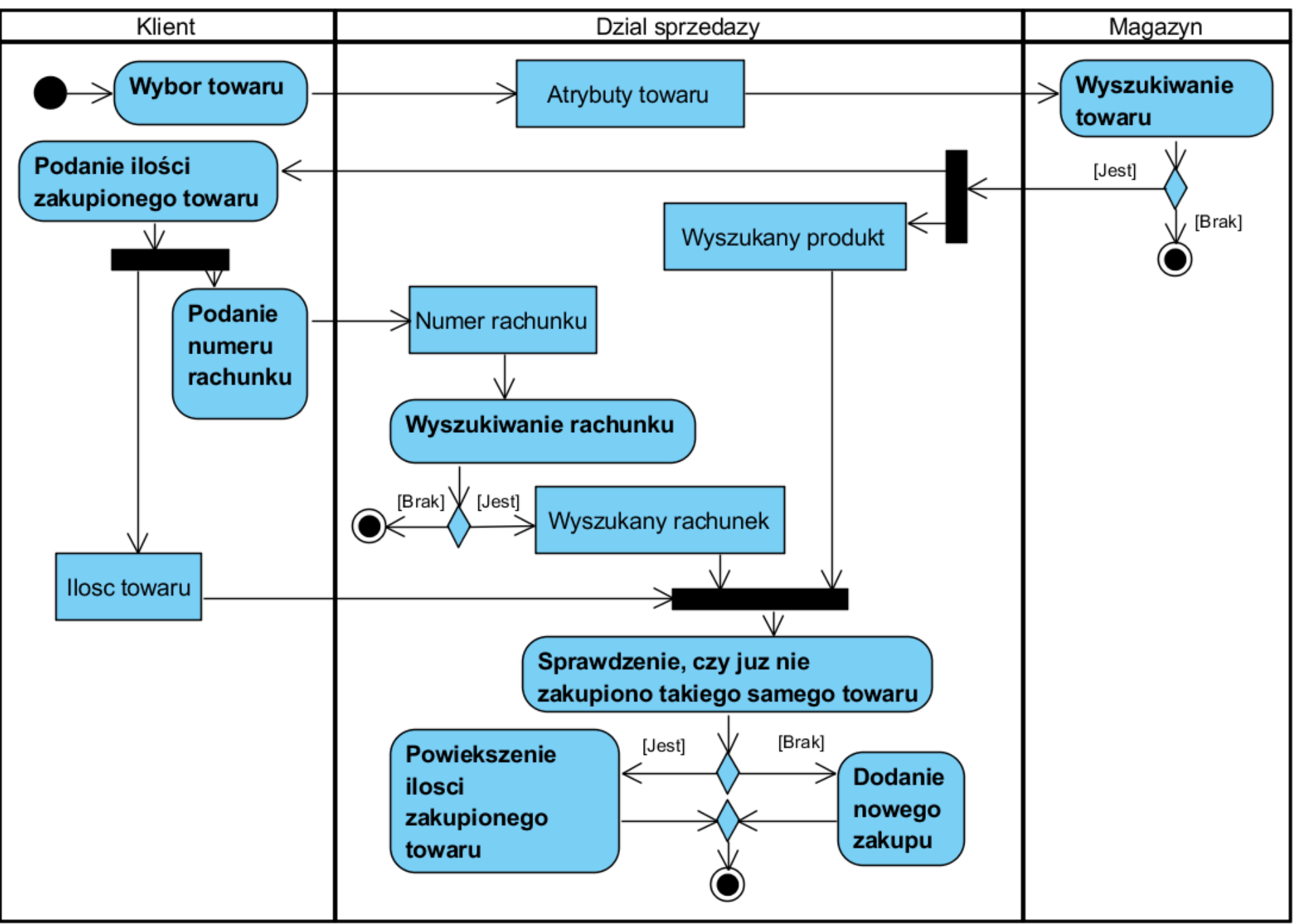

#### (1 cd) **Obliczanie wartości rachunku**

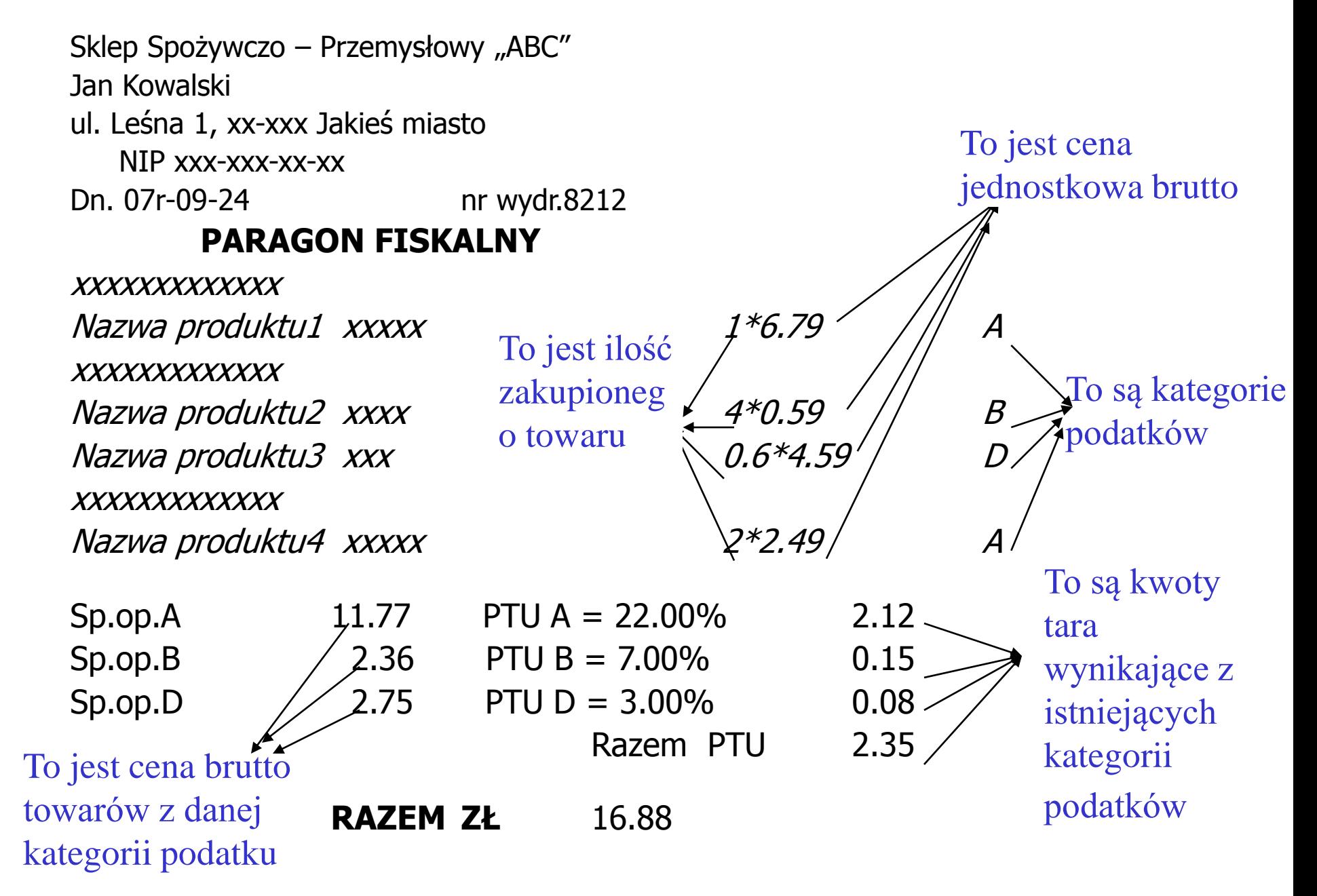

## **(2) Wykład 2 - Przykład 3. System sporządzania rachunków**

#### **Lista wymagań funkcjonalnych**

- 1. System zawiera katalog produktów
- 2. Można zakupić trzy typy produktów różniące się sposobem obliczania ceny detalicznej: : bez promocji i bez podatku, z promocją i bez podatku, z podatkiem bez promocji, z podatkiem i z promocją,
- 3. Można wprowadzić wiele rachunków
- 4. Pozycje rachunku muszą zawierać produkty różne w sensie nazwy, ceny, podatku i promocji
- 5. Każda pozycja rachunku powinna podać swoją wartość brutto oraz dane produktu oraz ilość zakupionego produktu.
- 6. Na rachunku powinna znajdować się wartość łączna wszystkich zakupów oraz wartości zakupów należących do wybranych kategorii

#### **Lista wymagań niefunkcjonalnych**

- 1. Wstawianie produktów może odbywać się tylko przez uprawnione osoby
- 2. Wstawianie nowych rachunków oraz wstawianie nowych zakupów jest dokonywane przez klientów
- 3. Zakupy mogą być dokonane przez Internet przez aplikację uruchamianą przez przeglądarkę lub bez jej pośrednictwa

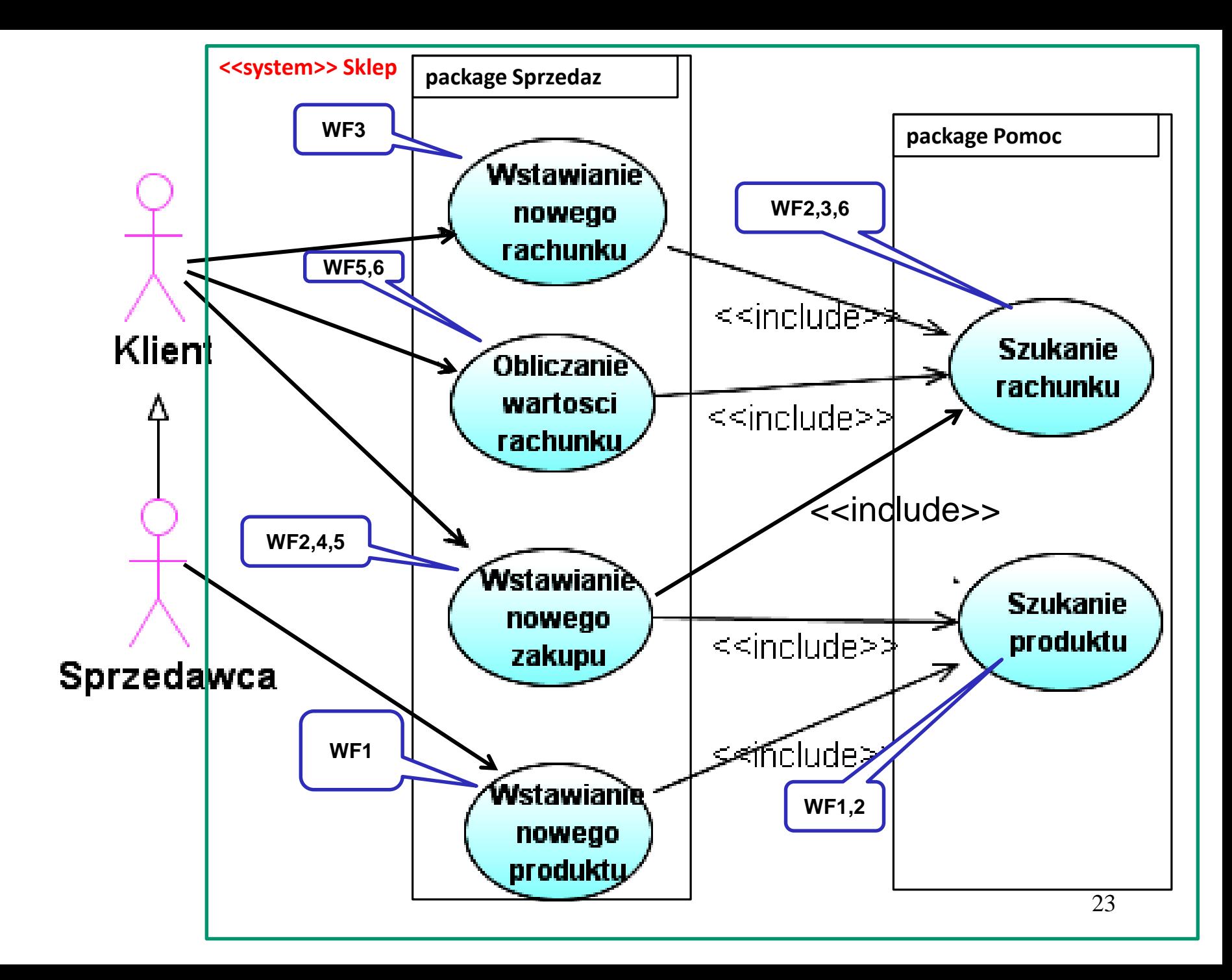

#### **(3)** Diagram czynności przypadku użycia *Wstawianie nowego zakupu* (**model przypadku użycia w warstwie biznesowej – partycje Aplikacja i Rachunek**)

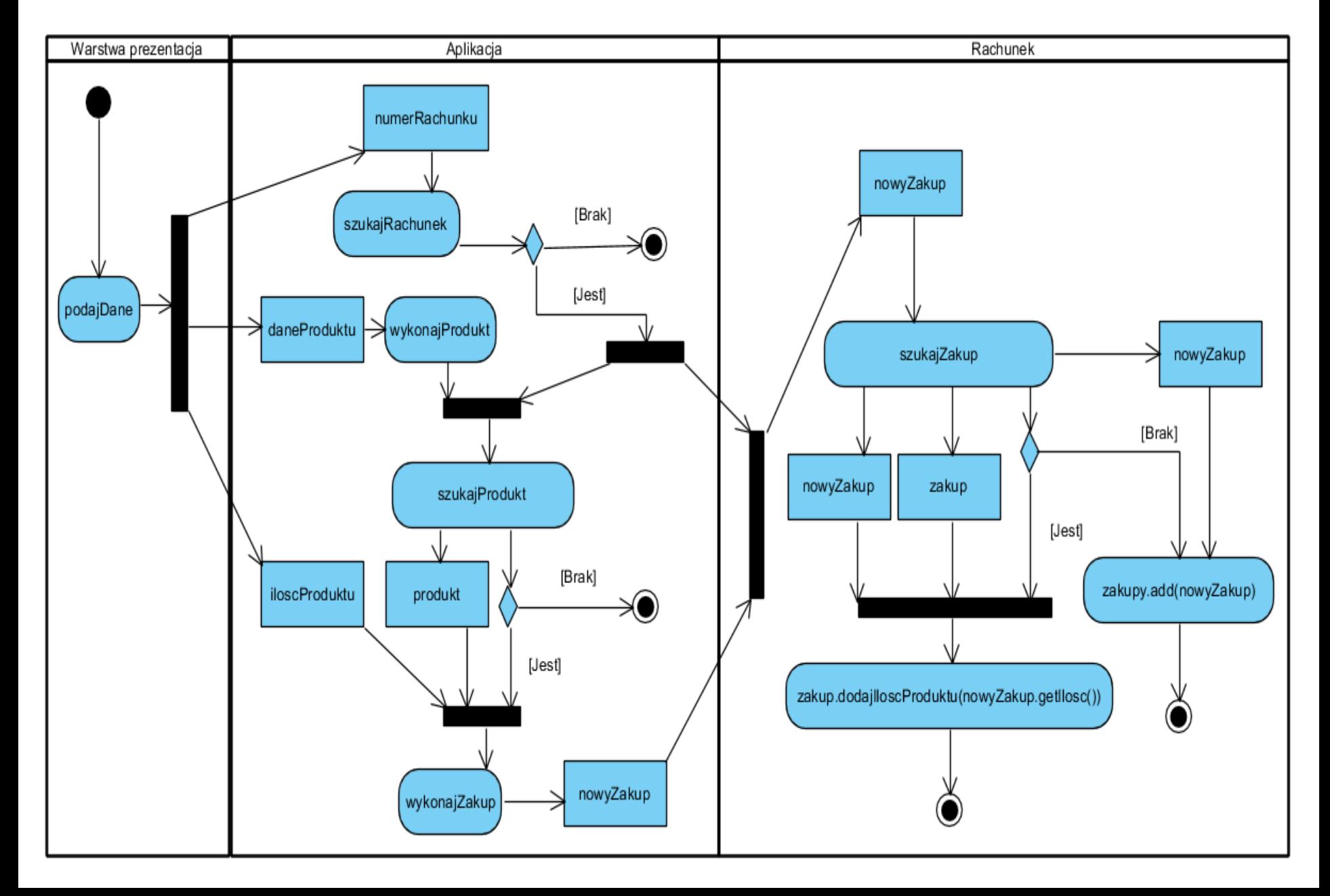

**(4)** Kod źródłowy metody *wstawZakup* obiektu typu *Aplikacja –* pierwsza część realizacji przypadku użycia *Wstawianie nowego zakupu*

```
//Aplikacja
 public void wstawZakup (int nr, int ile, String dane[]) 
 { 
  Rachunek rachunek;
  Fabryka fabryka = new Fabryka();
  ProduktBezPodatku produktWzor = fabryka.wykonajProdukt(dane), produkt;
  if ((rachunek=szukajRachunek(nr)) != null) 
   if ((produkt=szukajProdukt(produktWzor)) != null)
    rachunek.wstawZakup(new Zakup(ile, produkt)); 
 }
```
**(5)** Kod źródłowy metody *wstaZakup* obiektu typu *Rachunek –* druga część realizacji przypadku użycia *Wstawianie nowego zakupu*

```
//Rachunek 
private ArrayList<Zakup> zakupy = new ArrayList<>();
public void wstawZakup (Zakup nowyZakup) 
  { 
   Zakup zakup;
   if ((zakup = szukajZakup(nowyZakup)) != null)
      zakup.dodajIloscProduktu(nowyZakup.getIlosc());
   else
      zakupy.add(nowyZakup); 
 }
```
# **Wytyczne dla tworzenia diagramów czynności**

- 1. Należy ustalić najważniejsze czynności nie można przedstawić na jednym diagramie wszystkich czynności
- 2. Należy wybrać obiekty przedsiębiorstwa, które są zobowiązane do realizacji bardziej ogólnego przepływu. Mogą to być elementy rzeczywiste, istniejące w słownictwie systemu, lub elementy abstrakcyjne. W obu przypadkach należy utworzyć tor dla każdego wybranego obiektu.
- 3. Należy zidentyfikować stan początkowy i końcowy modelowanego przepływu.
- 4. Przechodząc od stanu początkowego do końcowego należy modelować kolejne stany czynności lub stany akcji.
- 5. W przypadku złożonych akcji lub często występujących zbiorów akcji należy je połączyć w stany czynności. Z każdym stanem skojarz oddzielny diagram czynności, który przedstawia zebrane nim akcje.
- 6. Należy zobrazować przepływy czynności między stanami akcji i stanami czynności. Pierwsze powinny być brane pod uwagę przepływy sekwencyjne, potem rozgałęzienia, na końcu rozwidlenia i scalenia.
- 7. Jeśli w modelowanym przepływie czynności biorą udział istotne obiekty, należy je umieścić na diagramie. Należy uwzględniać zmieniające się atrybuty i stany tych obiektów, jeśli jest to konieczne do zrozumienia przepływu tych obiektów.